# CSC 175 – Intermediate Progamming

Lecture 3 – A Review of Programming With Classes

### What is Object-Oriented Programming?

- *Object-oriented programming* (or *OOP*) attempts to allow the programmer to use data objects in ways that represent how they are viewed in the real world with less attention to the implementation method.
- An *object* is characterized by its name, its properties (values that it contains) and its methods (procedures and operations performed on it).

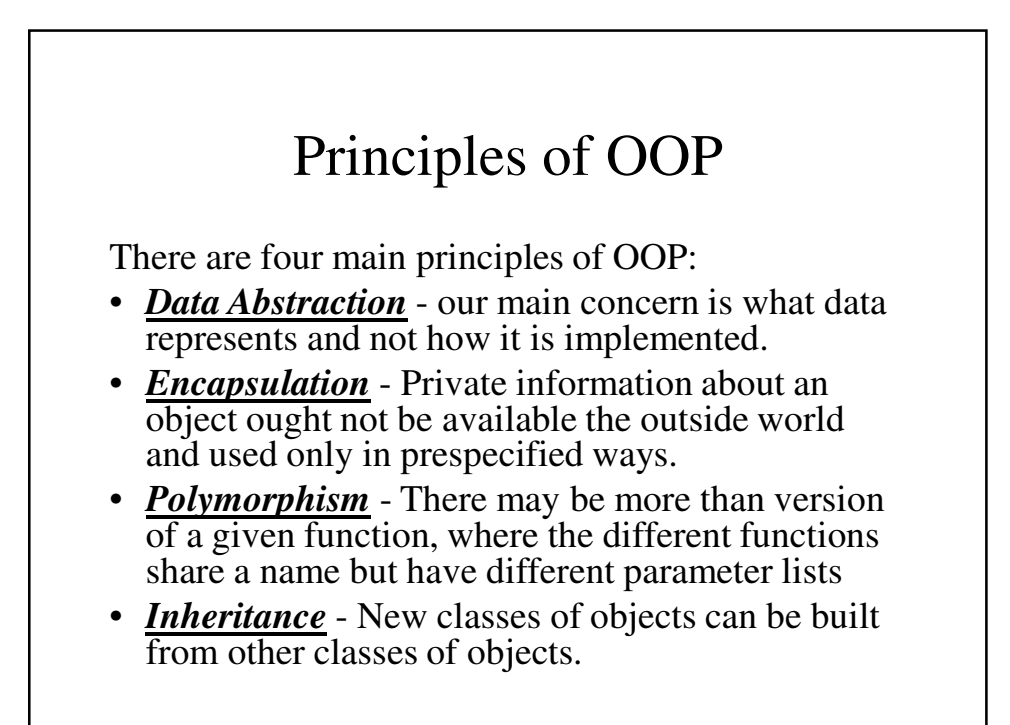

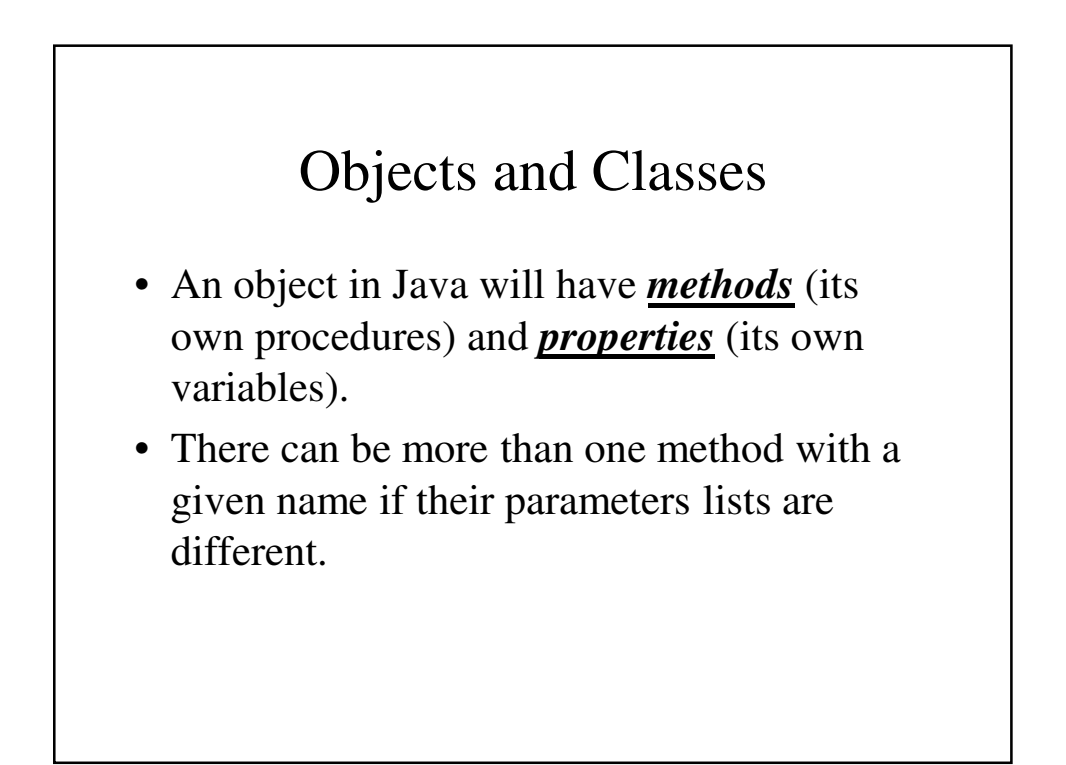

# Using Standard Classes

- Java has standard classes, classes that are prewritten and supplied as part of the Java Development Kit (JDK).
- These standard classes allow you to read and write text from the keyboard and to the screen as well as to and from files, create graphic interfaces and so on.

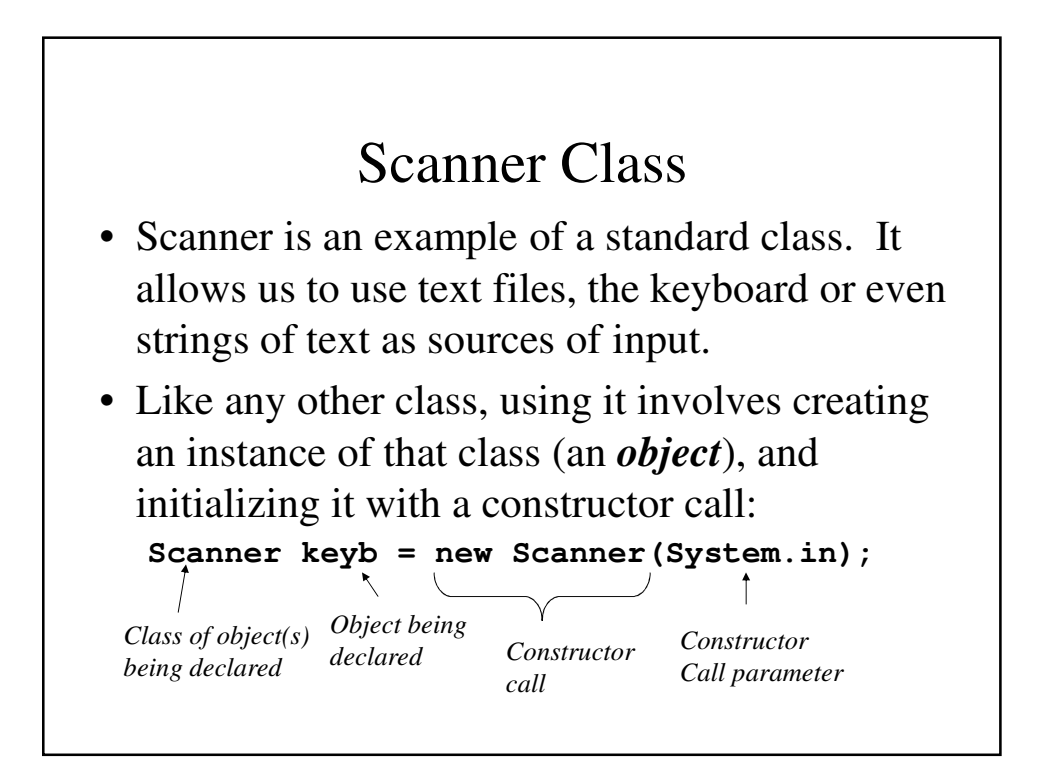

### Scanner Methods

Like other classes (standard and user-defined), Scanner has many methods, a few of which we have already seen:

- $next()$  returns a string of characters up to the next white space character in the input.
- **nextInt** () returns an integer value that is next in the input.
- **nextDouble()** returns an integer value that is next in the input.
- **nextLine()** returns a String with the remainder of the input line.

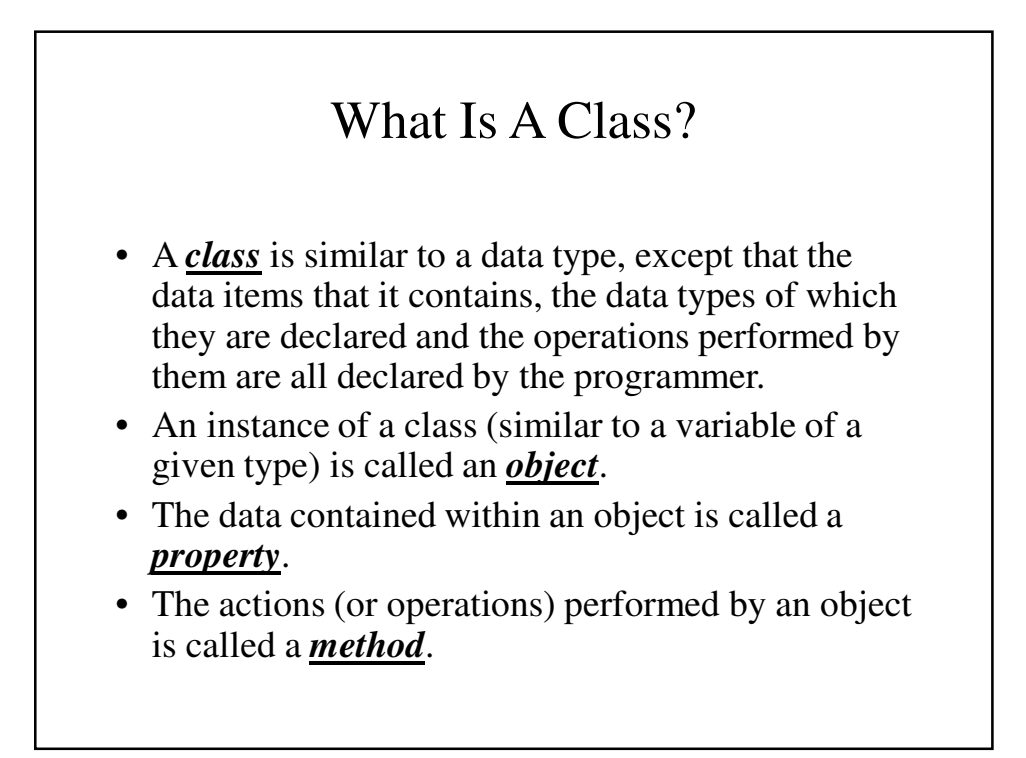

# Declaring Objects • To declare objects of a given class we write: **MyClass object1 = new MyClass();** • If I write **MyClass object2;** • Object2 is null (without value) until I write **Object2 = new myObject();**

```
A Simple Class - DateFirstTry.java
public class DateFirstTry {
 public String month;
 public int day;
 public int year; // A four-digit number
 // writeOutput() - Write the date in a
 // proper format
 public void writeOutput() {
   System.out.println(month + " " + day
                     + ", " + year);
  }
}
```
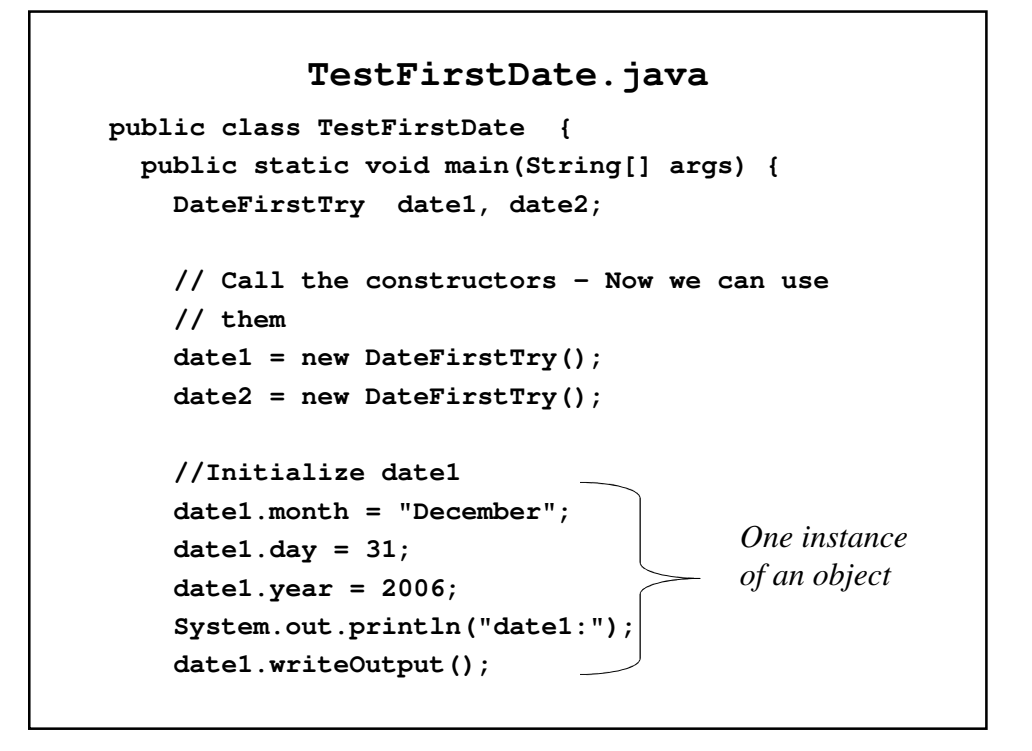

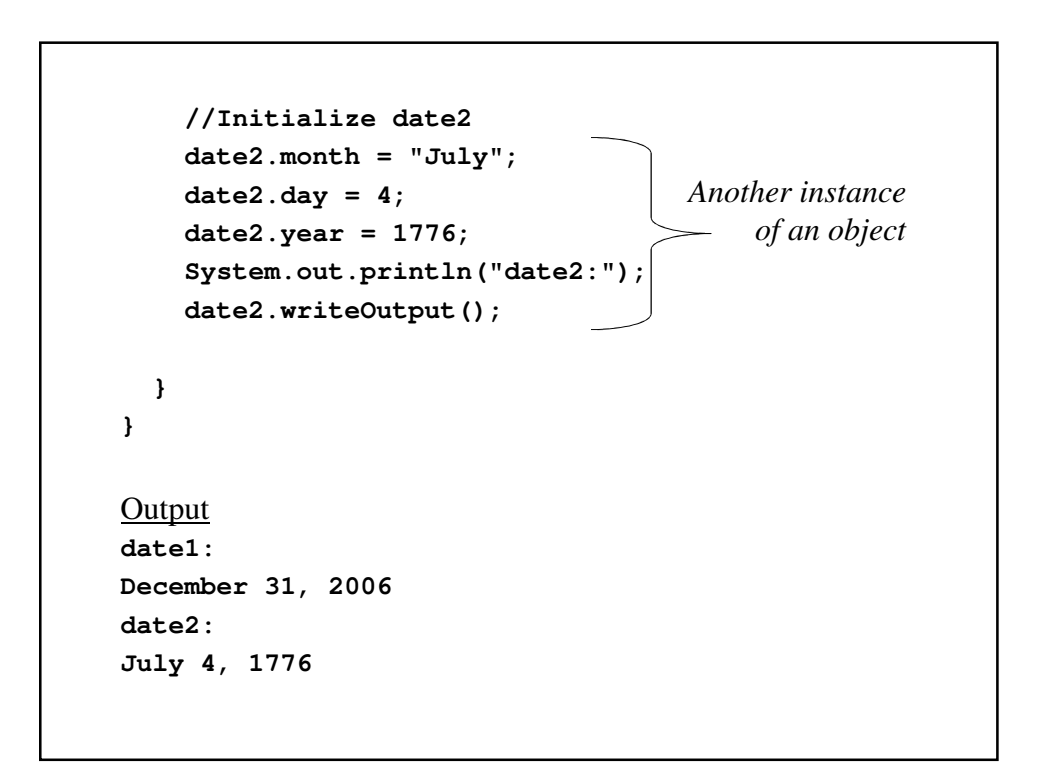

# Invoking A Method

• Assume that we have these methods declared: **public double myMethod(); public String yourMethod(); public void ourMethod() myMethod** and **yourMethod** will always return a **double** and a **String** respectively and

ourMethod will not return any value but all three will perform some action.

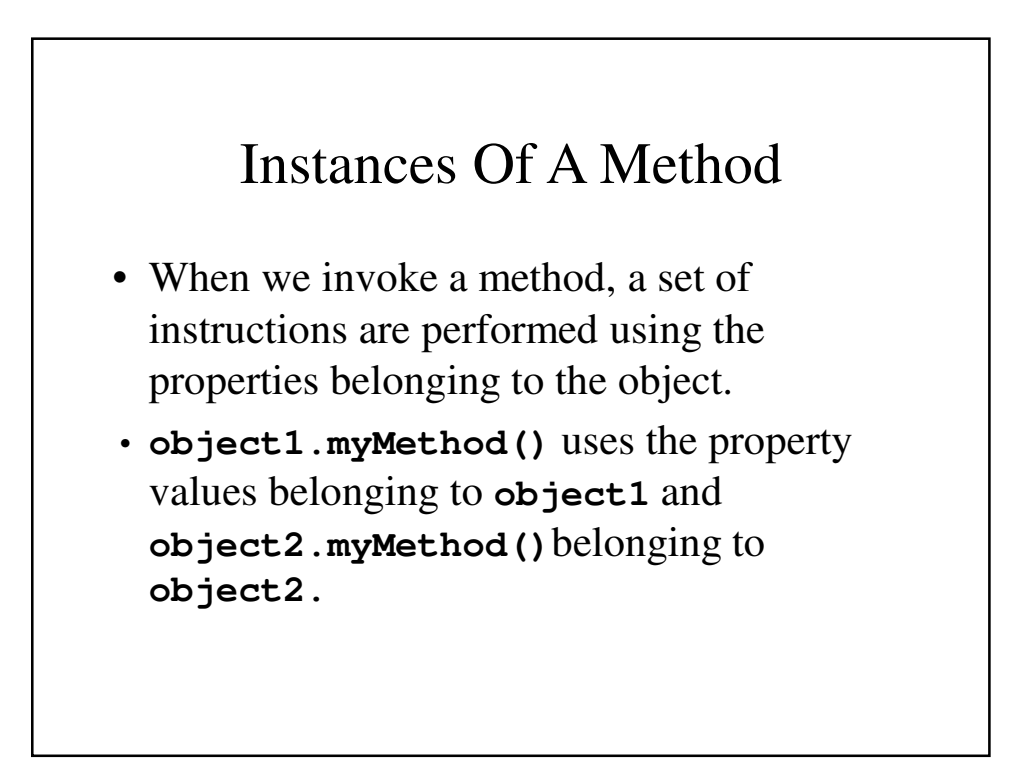

```
DateSecondTry.java
import java.util.Scanner;
public class DateSecondTry {
 private String month;
 private int day;
 private int year; // A four-digit number
 // writeOutput() - Write the date in a proper
 // format
 public void writeOutput() {
   System.out.println(month + " " + day + ", "
                     + year);
 }
```

```
// readInput() - Read a date from the keyboard
public void readInput() {
  Scanner keyb = new Scanner(System.in);
  // Prompt the user for the month, 
  // day and year and read them
  System.out.println("Month?");
  month = keyb.next();
  System.out.println("Day?");
  day = keyb.nextInt();
  System.out.println("Year?");
  year = keyb.nextInt(); 
}
```

```
// getDay() - Allows you to get the data
// property
public int getDay() {
 return day;
}
// getYear() - Allows you to get the data
// property
public int getYear() {
 return year;
}
```

```
// getMonth() - Returns the month as a number
public int getMonth() {
  if (month.equals("January"))
        return 1;
  if (month.equals("February"))
        return 2;
  if (month.equals("March"))
        return 3;
  if (month.equals("April"))
        return 4;
  if (month.equals("May"))
        return 5;
  if (month.equals("June"))
        return 6;
  if (month.equals("July"))
        return 7;
```

```
if (month.equals("August"))
      return 8;
if (month.equals("September"))
      return 9;
if (month.equals("October"))
      return 10;
if (month.equals("November"))
      return 11;
if (month.equals("December"))
      return 12;
```

```
else {
      System.out.println("Fatal error – "
                   + "not a valid month");
     // Since it isn't valid, terminate the
      // program
      System.exit(0);
      // The compilers insists on this return
      return 0;
    }
 }
}
```
### Local Variables

• Just the main method can have variables that are available for its exclusive use, so can other methods within a class.

```
TestSecondDate.java
public class TestSecondDate {
 public static void main(String[] args) {
   DateSecondTry date = new DateSecondTry();
   //Initialize date1
    date.readInput();
Invoking a void method
   int dayNumber = date.getDay();
   System.out.println("That is the " + dayNumber
                       + "th day of the month.");
 }
}
                              Invoking an int method
```
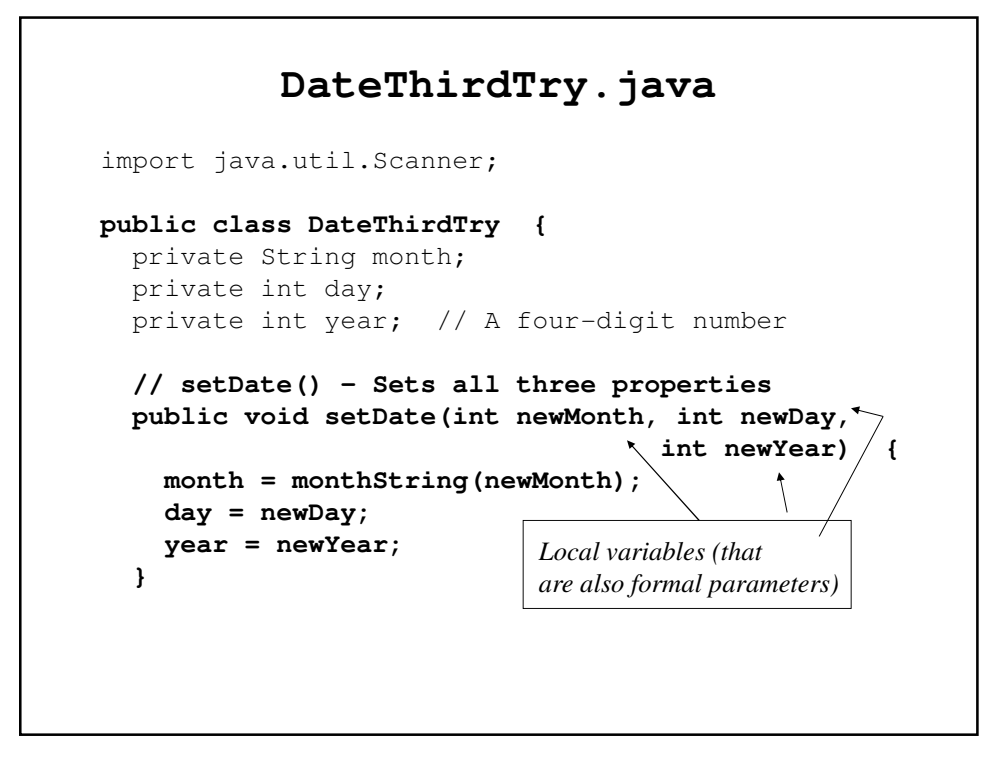

```
// monthString() - Returns the string for the
// month specified in numeric
// format
public String monthString(int monthNumber) {
 switch(monthNumber) {
   case 1: return "January";
   case 2: return "February";
    ………
   case 12: return "December";
   default: 
     System.out.println("Fatal error - not a
                            + " valid month");
     System.exit(0);
     return "Error";
 }
}
public void writeOutput() {
  … … …
}
```

```
public void readInput() {
… … … 
 }
 public int getDay() {
 … … 
 }
 public int getYear() {
  … … 
 }
 public int getMonth() {
  … …
  }
}
```

```
// getYear() - Allows you to get the data 
 property
 public int getYear() {
  return year;
 }
 // getMonth() - Returns the month as a number
 public int getMonth() {
  … …
 }
}
```
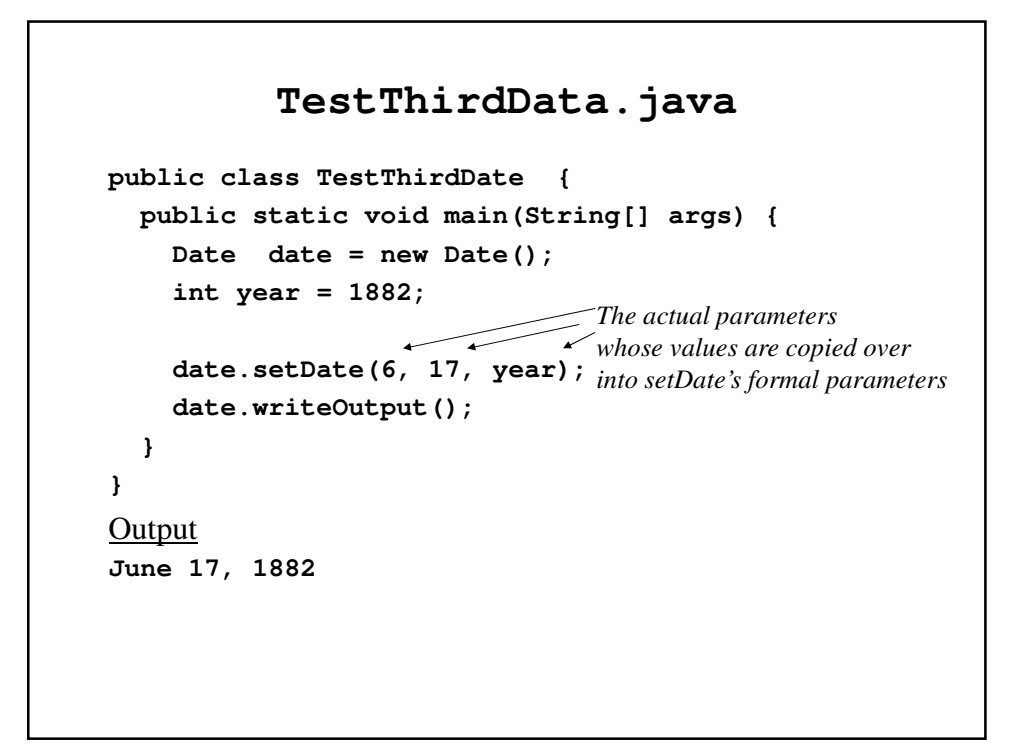

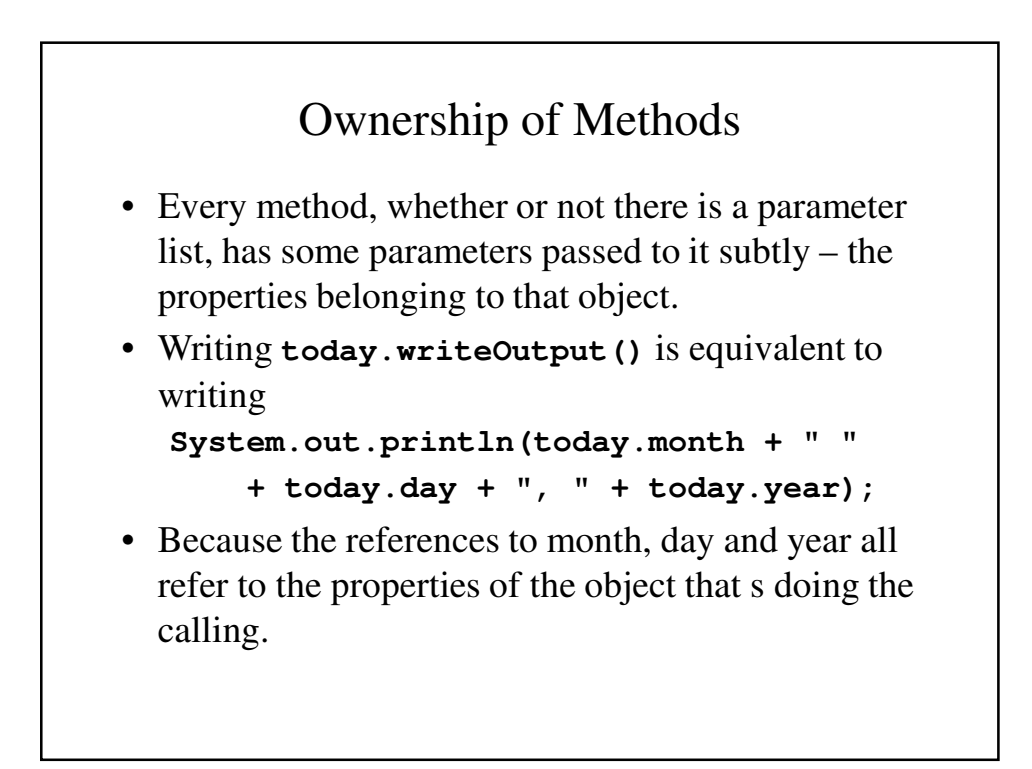

#### **this**

- If you wish to make it clear which that the property or method being used belongs to the calling obect, use the reserved word **this**.
- **this** serves as a hidden parameter because it is always implied when no object's name is used before a property or method.

#### **this** – An Example

```
// writeOutput() - Write the date in a proper
  // format
 public void writeOutput() {
   System.out.println(month + " " + day + ", " 
                                      + year);
  }
is equivalent to:
 // writeOutput() - Write the date in a proper
  // format
 public void writeOutput() {
   System.out.println(this.month + " " + 
  this.day 
          + ", " + this.year);
  }
```
### Methods That May Be Expected

• There are certain methods that are found quite frequently and therefore are usually expected: **toString** and **equals** are among them.

```
DateFourthTry.java
import java.util.Scanner;
public class DateFourthTry {
 private String month;
 private int day;
 private int year; // A four-digit number
 // toString() - Converts the date into a string
 public String toString() {
   return (month + " " + day + ", " + year);
  }
 public void writeOutput() {
   … … 
  }
```

```
// equals() - Returns true if the parameter and 
// the object are the same data
// Returns false otherwise
public boolean equals(DateFourthTry otherDate) 
{
  return( (month.equals(otherDate.month)) 
          && (day == otherDate.day)
          && (year == otherDate.year));
}
```

```
// precedes() - Returns true if the object is
// an earlier date than the
// parameter
// Returns false otherwise
public boolean 
        precedes(DateFourthTry otherDate) {
 return( (year < otherDate.year) ||
    (year == otherDate.year 
     && getMonth() < otherDate.getMonth()) 
   ||(year == otherDate.year 
  && month.equals(otherDate.month) 
    && day < otherDate.day));
}
```

```
public void setDate(int newMonth, 
                 int newDay, int newYear) {
   … … 
 }
 public String monthString(int monthNumber) {
   … … … 
  }
 public void readInput() {
   … … 
  }
 public int getDay() {
   … … 
 }
 public int getYear() {
   … … 
 }
 public int getMonth() {
   … … 
 }
}
```
#### **EqualsAndToStringDemo.java public class EqualsAndToStringDemo { public static void main(String[] args) { DateFourthTry date1 = new DateFourthTry(), date2 = new DateFourthTry(); date1.setDate(6, 17, 1882); date2.setDate(6, 17, 1882); if (date1.equals(date2)) System.out.println(date1 + " equals " + date2); else System.out.println(date1 + " does not equal " + date2);**

```
date1.setDate(7, 28, 1750);
   if (date1.precedes(date2))
     System.out.println(date1 + " comes before "
                             + date2);
   else
     System.out.println(date2 
          + " comes before or is equal to " 
                                      + date1);
  }
}
Output
June 17, 1882 equals June 17, 1882
July 28, 1750 comes before June 17, 1882
```
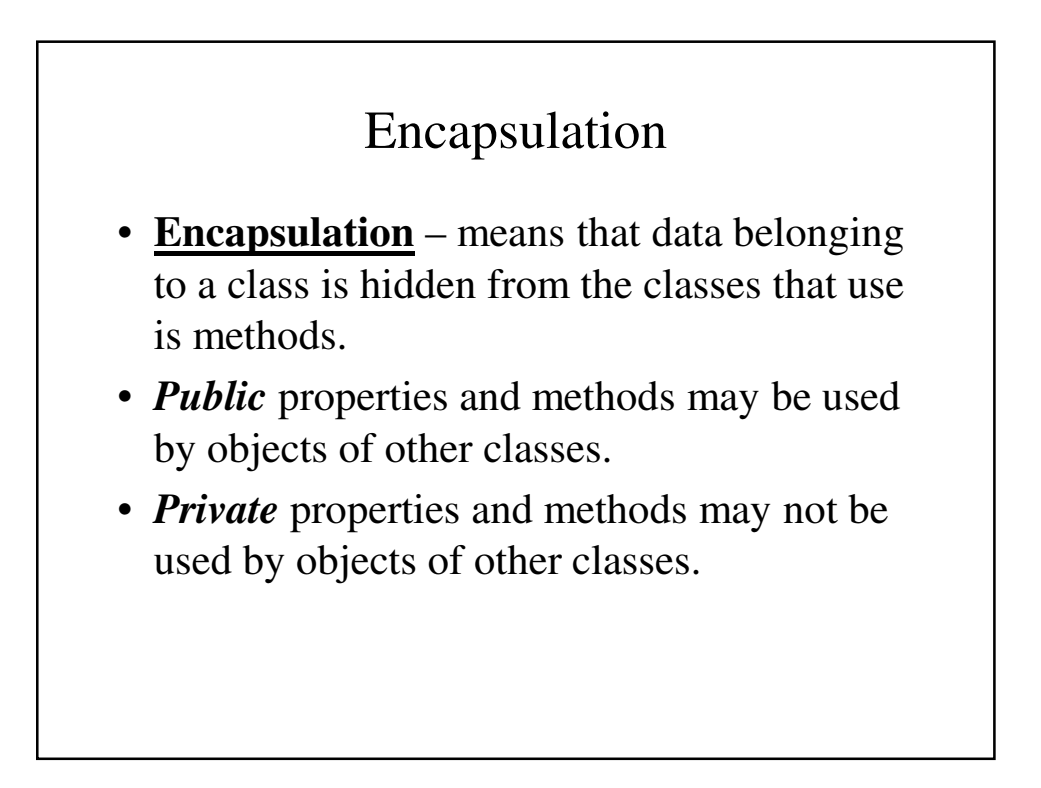

# Accessors and Mutators

- Accessor methods make private data items available to other classes.
- Mutators methods allow private data values to be changed.
- Typically, accessor methods will have names with the prefix **get** and mutator methods will have names with the prefix **set**.

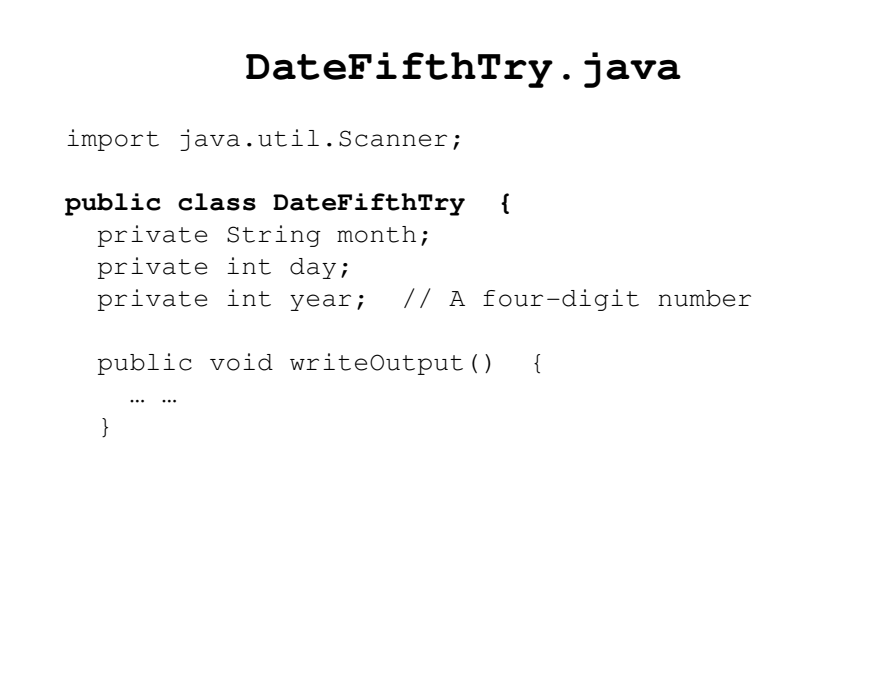

```
// readInput() - Read a date from the keyboard
public void readInput() {
  boolean tryAgain = true;
  Scanner keyb = new Scanner(System.in);
  // Keep asking until the user enters a 
  // valid date
  while (tryAgain) {
    System.out.println
             ("Enter month, day and year");
    System.out.println("as three integers:");
    System.out.println("do not use commas " +
                  + " or other punctuations.");
    int monthInput = keyb.nextInt();
    int dayInput = keyb.nextInt();
    int yearInput = keyb.nextInt();
                          New version of readInput
                          ensures that the data is 
                          reasonable.
```

```
if (dateOK(monthInput, dayInput,
                                yearInput)) {
      setDate(monthInput, dayInput, yearInput);
      tryAgain = false;
    }
   else
      System.out.println
             ("Illegal date. Reenter input.");
 }
}
```

```
// setDate() - A mutator that expects the month
// in numeric format
public void setDate(int month, int day,
                              int year) {
  if (dateOK(month, day, year)) {
    this.month = monthString(month);
    this.day = day;
    this.year = year;
  }
  else {
    System.out.println
             ("Fatal error - invalid date");
    System.exit(0);
  }
}
```

```
// setMonth() - A mutator for month that checks
// whether it is a valid value for
// month
public void setMonth(int monthNumber) {
 if ((monthNumber <= 0)&&(monthNumber > 12)) {
   System.out.println
            ("Fatal error - Invalid month");
   System.exit(0);
 }
 else
   month = monthString(monthNumber);
}
```

```
// setDay() - A mutator for month that checks
// whether it is a valid value for day
public void setDay(int day) {
  if ((day <= 0) && (day > 31)) {
   System.out.println
             ("Fatal error - Invalid day");
   System.exit(0);
  }
 else
   this.day = day;
}
```

```
// setYear() - A mutator for month that checks
// whether it is a valid value for
// year
public void setYear(int year) {
 if ((year < 1000) && (year > 9999)) {
   System.out.println
             ("Fatal error - Invalid year");
   System.exit(0);
 }
 else
   this.year = year;
}
```

```
// equals() - Returns true if the parameter and 
// the object are the same data
// Returns false otherwise
public boolean equals(DateFifthTry otherDate) {
  return
    ((month.equalsIgnoreCase(otherDate.month)) 
          && (day == otherDate.day)
          && (year == otherDate.year));
}
```

```
// precedes() - Returns true if the object is an 
// earlier date than the parameter
// Returns false otherwise
public boolean precedes(DateFifthTry otherDate) 
{
 return( (year < otherDate.year) 
   || (year == otherDate.year 
       && getMonth() < otherDate.getMonth()) 
   || (year == otherDate.year 
       && month.equals(otherDate.month) 
       && day < otherDate.day));
}
```

```
// getMonth() - Returns the month as a number
public int getMonth() {
  if (month.equalsIgnoreCase("January"))
        return 1;
  if (month.equalsIgnoreCase("February"))
        return 2;
  … … 
  if (month.equalsIgnoreCase("December"))
        return 12;
  else {
    System.out.println
        ("Fatal error - not a valid month");
    //Since it isn't valid, terminate the program
    System.exit(0);
    // The compilers insists on this return
   return 0;
}
```

```
// getDay() – Accessor for the day
public int getDay() {
 return day;
}
// getYear() – Accessor for the year
public int getYear() {
 return year 
}
// toString() - Converts the date into a string
public String toString() {
 return (month + " " + day + ", " + year);
}
```

```
// dateOK() - Returns true if the date is valid
 // Returns false if the date is
 // invalid
 // Assumes that the month is in numeric
 // format
 public boolean dateOK(int monthInt, int dayInt,
                                int yearInt) {
   return( (monthInt >= 1) && (monthInt <= 12) &&
         (dayInt >= 1) && (dayInt <= 31) &&
         (yearInt >= 1000) && (yearInt <= 9999) );
 }
 // monthString() - Returns the string for the
 // month specified in numeric
 // format
 public String monthString(int monthNumber) {
   … … 
 }
}
```
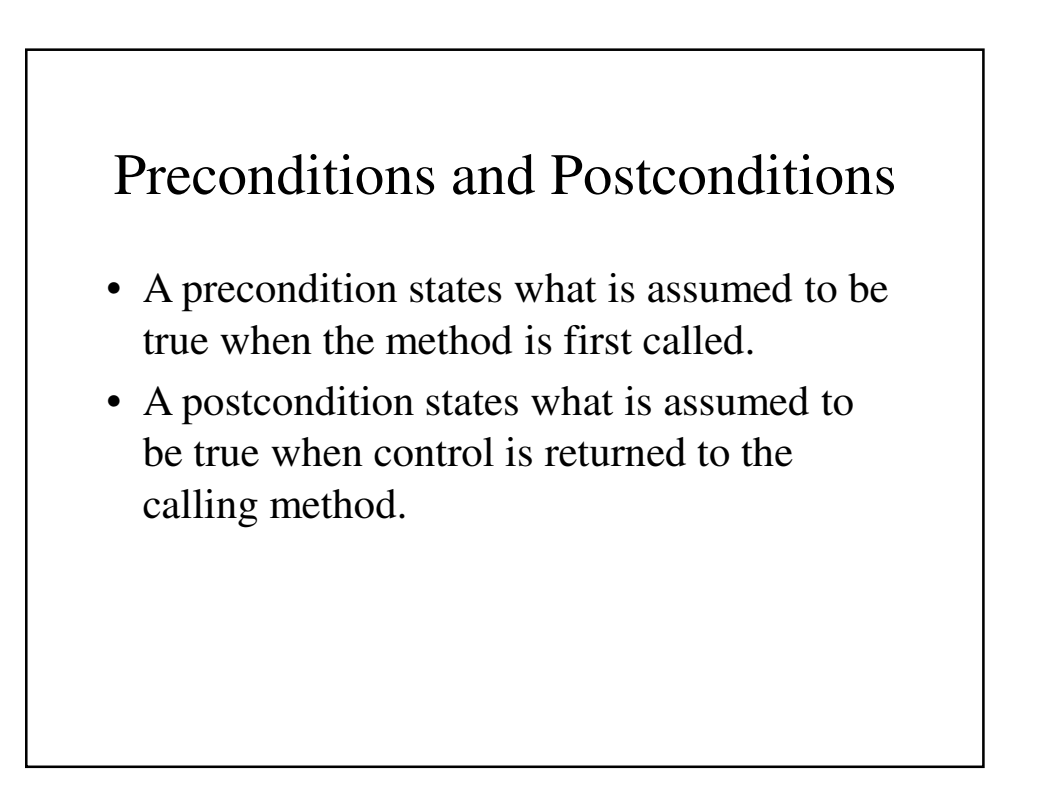

# Overloading Methods

- Frequently there can be more than one way of doing a task depending on what is available.
- Similarly there may be more than one method that shares a common name that do essentially the same job, but the details of the methods may differ; they *must* differ in parameter lists.This is called *overloading* a method.

### Rules For Overloading

- Although overloaded methods can have different return types, it is essential that they have different parameter lists.
- They can differ in the number of parameters or in the type of parameters.
- Their exact algorithms can even be different, although the assumption is usually made that they are different ways of doing the same jobs with different types of data.

```
DataSixthTry.java
import java.util.Scanner;
public class DateSixthTry {
 private String month;
 private int day;
 private int year; // A four-digit number
```

```
// setDate() - A mutator that expects the month
// in numeric format
public void setDate(int month, int day,
                               int year) {
 if (dateOK(month, day, year)) {
    this.month = monthString(month);
    this.day = day;
    this.year = year;
  }
 else {
    System.out.println
                ("Fatal error - invalid date");
   System.exit(0);
  }
}
```

```
// setDate() - A mutator that expects the month
// in string format
public void setDate(String monthString,
                       int day, int year) {
  if (dateOK(monthString, day, year)) {
    this.month = monthString;
    this.day = day;
    this.year = year;
  }
  else {
    System.out.println("Fatal error");
    System.exit(0);
  }
}
```

```
//setDate() - A mutator that assumes that the
// day is the first day of the
// specified year
public void setDate(int year) {
 setDate(1, 1, year);
}
// dateOK() - Returns true if the date is valid
// Returns false if the date is
// invalid
// Assumes that the month is in
// numeric format
public boolean dateOK(int monthInt,
               int dayInt, int yearInt) {
 return( (monthInt >= 1) && (monthInt <= 12)
     && (dayInt >= 1) && (dayInt <= 31) &&
     (yearInt >= 1000) && (yearInt <= 9999) );
}
```

```
// dateOK() - Returns true if the date is valid
 // Returns false if the date is
 // invalid
 // Assumes that the month is in
 // string format
 public boolean dateOK(String monthString, 
                  int dayInt, int yearInt) {
   return( monthOK(monthString)
      && (dayInt >= 1) && (dayInt <= 31)
    && (yearInt >= 1000) && (yearInt <= 9999) );
 }
 //monthOK() - Returns true if the month is one
 // of the twelve valid strings
 // Returns false other if not
 public boolean monthOK(String month) {
   return (month.equals("January") || … …
         || month.equals("December"));
 }
… 
}
```
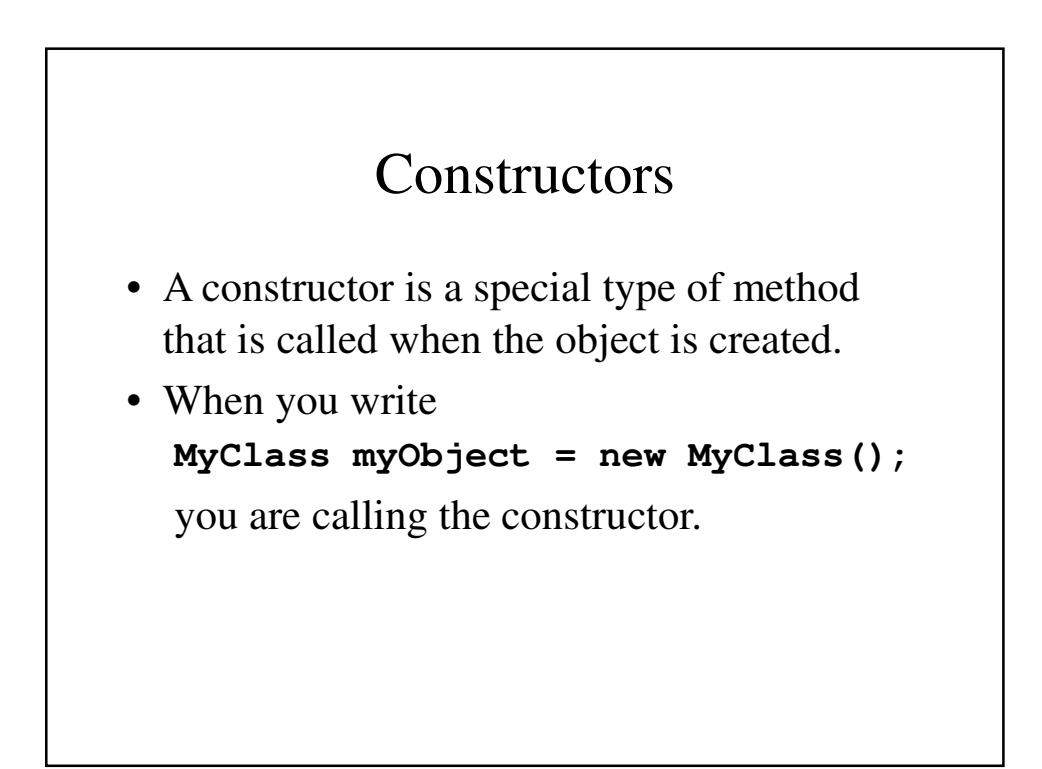

# Default Constructor

• A default constructor does not have any parameters; it assumes that some initial value must be supplied:

```
// Date() - A default constructor for
// the class
public Date() {
  month = "January";
  day = 1;
```
**year = 1000;**

**}**

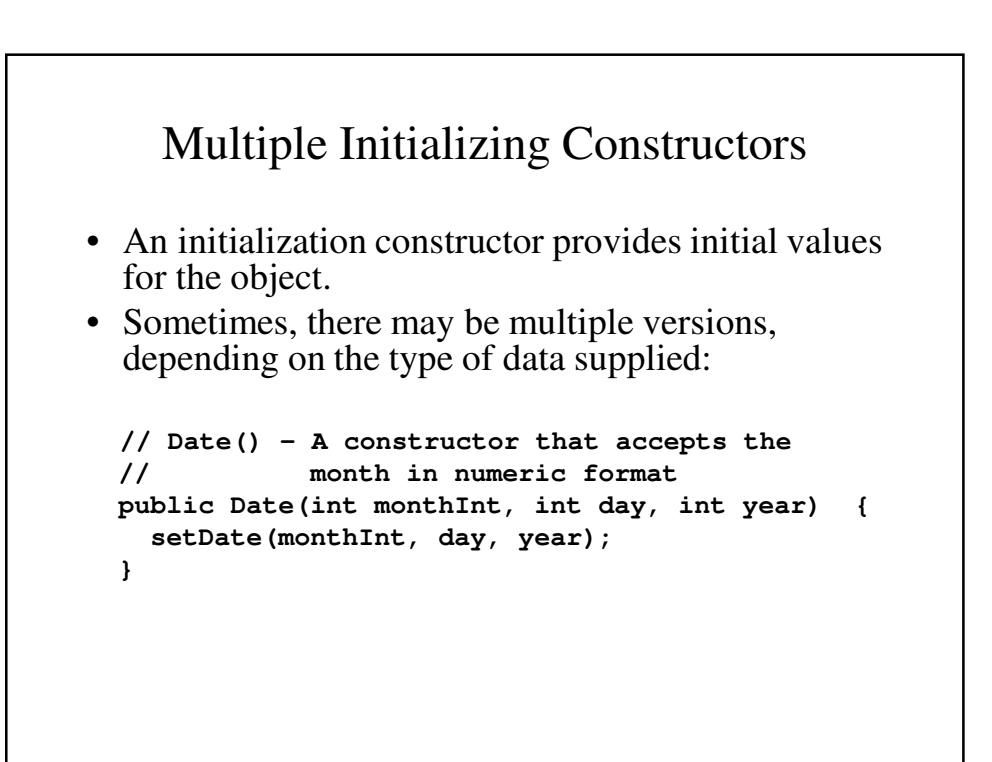

```
// Date() - A constructor that accepts the 
// month in string format
public Date(String monthString, int day,
                              int year) {
 setDate(monthString, day, year);
}
//Date() - A constructor that assumes that the
// day is the first day of the
// specified year
public Date(int year) {
 setDate(1, 1, year);
}
```
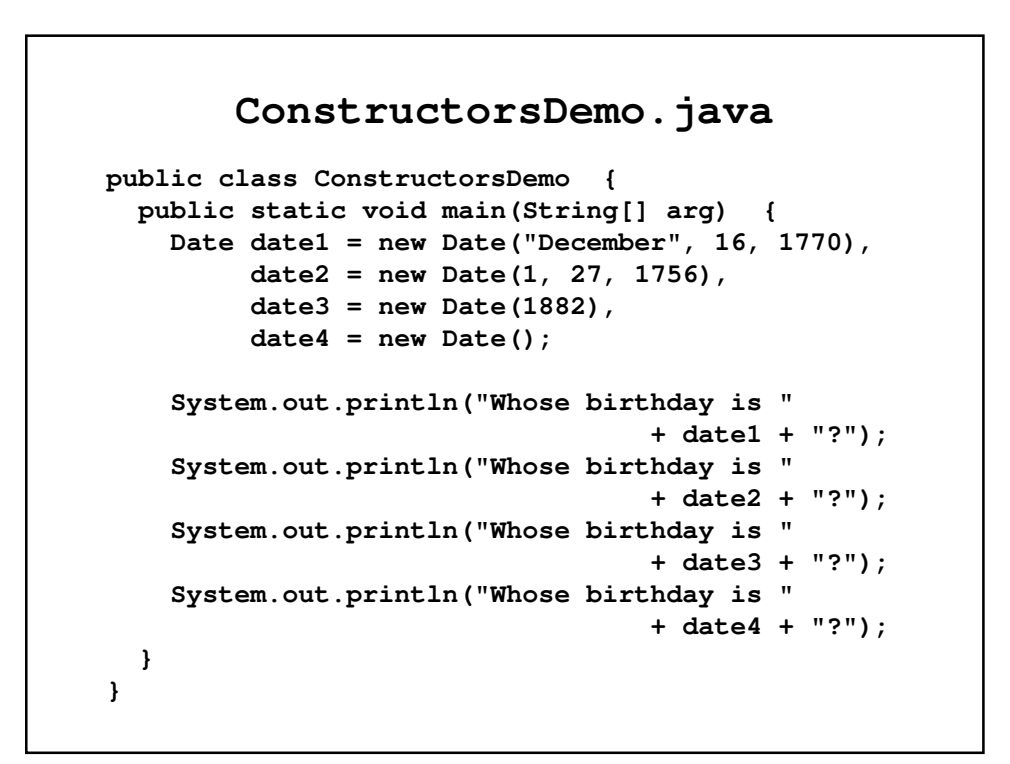

```
• Output
  Whose birthday is December 16, 1770?
  Whose birthday is January 27, 1756?
  Whose birthday is January 1, 1882?
  Whose birthday is January 1, 1000?
```
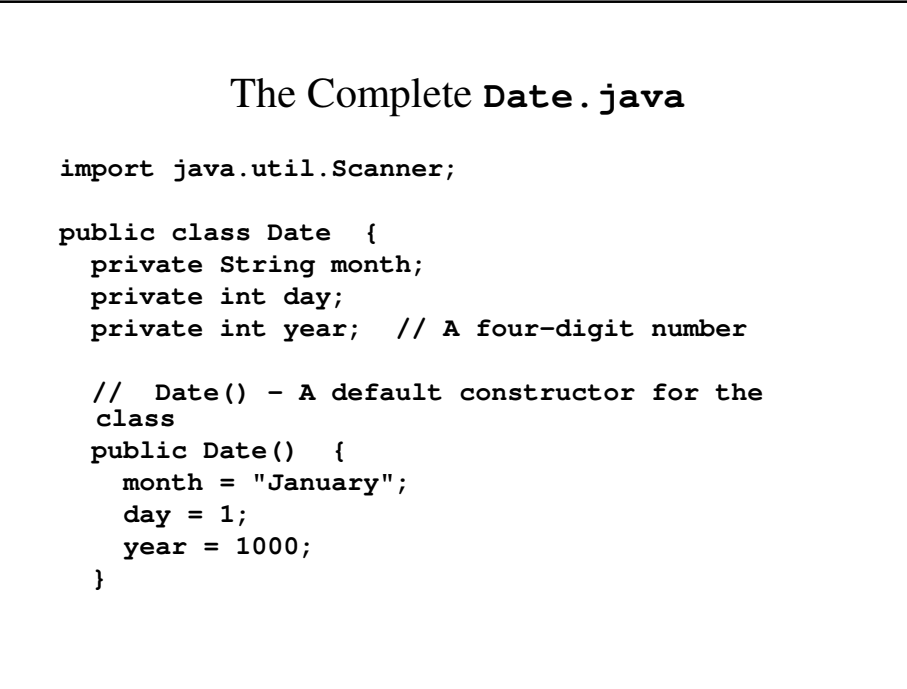

```
// Date() - A constructor that accepts the 
// month in numeric format
public Date(int monthInt, int day, int year) {
  setDate(monthInt, day, year);
}
// Date() - A constructor that accepts the 
// month in string format
public Date(String monthString, int day, int 
year) {
  setDate(monthString, day, year);
}
//Date() - A constructor that assumes that the
// day is the first day of the
// specified year
public Date(int year) {
  setDate(1, 1, year);
}
```

```
// Date() - An copy constructor
public Date (Date aDate) {
  if (aDate == null) {
    // Not a real date
    System.out.println("Fatal error.");
    System.exit(0);
  }
  month = aDate.month;
  day = aDate.day;
  year = aDate.year;
}
```

```
// dateOK() - Returns true if the date is valid
// Returns false if the date is
// invalid
// Assumes that the month is in
// numeric format
public boolean dateOK(int monthInt,
                 int dayInt, int yearInt) {
 return( (monthInt >= 1) && (monthInt <= 12)
    && (dayInt >= 1) && (dayInt <= 31) 
  && (yearInt >= 1000) && (yearInt <= 9999));
}
```

```
// dateOK() - Returns true if the date is valid
// Returns false if the date is
// invalid
// Assumes that the month is in
// string format
public boolean dateOK(String monthString, 
                int dayInt, int yearInt) {
 return( monthOK(monthString)
   && (dayInt >= 1) && (dayInt <= 31)
   && (yearInt >= 1000) && (yearInt <= 9999));
}
```

```
//monthOK() - Returns true if the month is one
// of the twelve valid strings
// Returns false other if not
public boolean monthOK(String month) {
 return (month.equals("January") 
    || month.equals("February")
    || month.equals("March") 
    || month.equals("April")
    || month.equals("May")
    || month.equals("June")
    || month.equals("July") 
    || month.equals("August")
    || month.equals("September")
    || month.equals("October")
    || month.equals("November")
    || month.equals("December"));
}
```

```
// monthString() - Returns the string for the month
// specified in numeric format
public String monthString(int monthNumber) {
  switch(monthNumber) {
   case 1: return "January";
    case 2: return "February";
   case 3: return "March";
   case 4: return "April";
   case 5: return "May";
    case 6: return "June";
    case 7: return "July";
    case 8: return "August";
    case 9: return "September";
    case 10: return "October";
    case 11: return "November";
    case 12: return "December";
    default: System.out.println
                 ("Fatal error - not a valid month");
     System.exit(0);
     return "Error";
  }
}
```

```
// toString() - Converts the date into a string
public String toString() {
  return (month + " " + day + ", " + year);
}
// equals() - Returns true if the parameter and 
// the object are the same data
// Returns false otherwise
public boolean equals(Date otherDate) {
 return( (month.equals(otherDate.month)) && 
(day == otherDate.day)
   && (year == otherDate.year));
}
```

```
// precedes() - Returns true if the object is
// an earlier date than the
// parameter
// Returns false otherwise
public boolean precedes(Date otherDate) {
 return((year < otherDate.year) ||
     (year == otherDate.year 
        && getMonth() < otherDate.getMonth())
    || (year == otherDate.year 
        && month.equals(otherDate.month) 
        && day < otherDate.day));
}
// writeOutput() - Write the date in a proper
// format
public void writeOutput() {
 System.out.println(month + " " + day
                      + ", " + year);
}
```

```
// readInput() - Read a date from the keyboard
public void readInput() {
  boolean tryAgain = true;
  Scanner keyb = new Scanner(System.in);
  // Keep asking until the user enters a valid
  // date
  while (tryAgain) {
    System.out.println
               ("Enter month, day and year.");
    System.out.println("Do not use a comma.");
    String monthInput = keyb.next();
    int dayInput = keyb.nextInt();
    int yearInput = keyb.nextInt();
```

```
if (dateOK
           (monthInput, dayInput, yearInput)) {
      setDate(monthInput, dayInput, yearInput);
      tryAgain = false;
    }
    else
      System.out.println
             ("Illegal date. Reenter input.");
  }
}
// getDay() - Accessor for day
public int getDay() {
  return day;
}
// getYear() – Accessor for year
public int getYear() {
  return year;
}
```

```
// getMonth() - Returns the month as a number
public int getMonth() {
  if (month.equalsIgnoreCase("January")) return 1;
  if (month.equalsIgnoreCase("February")) return 2;
  if (month.equalsIgnoreCase("March")) return 3;
  if (month.equalsIgnoreCase("April")) return 4;
  if (month.equalsIgnoreCase("May")) return 5;
  if (month.equalsIgnoreCase("June")) return 6;
  if (month.equalsIgnoreCase("July")) return 7;
  if (month.equalsIgnoreCase("August")) return 8;
  if (month.equalsIgnoreCase("September")) return 9;
  if (month.equalsIgnoreCase("October")) return 10;
  if (month.equalsIgnoreCase("November")) return 11;
  if (month.equalsIgnoreCase("December")) return 12;
  else {
    System.out.println
            ("Fatal error - not a valid month");
    //Since it isn't valid, terminate the program
    System.exit(0);
    // The compilers insists on this return
    return 0;
 }
}
```

```
// setDate() - A mutator that expects the month
// in numeric format
public void setDate(int month, 
                      int day, int year) {
 if (dateOK(month, day, year)) {
    this.month = monthString(month);
    this.day = day;
    this.year = year;
  }
 else {
    System.out.println
               ("Fatal error - invalid date");
    System.exit(0);
  }
}
```

```
// setDate() - A mutator that expects the month
// in string format
public void setDate(String monthString, 
                       int day, int year) {
  if (dateOK(monthString, day, year)) {
    this.month = monthString;
    this.day = day;
    this.year = year;
  }
  else {
    System.out.println("Fatal error");
    System.exit(0);
  }
}
```

```
//setDate() - A mutator that assumes that the
// day is the first day of the
// specified year
public void setDate(int year) {
 setDate(1, 1, year);
}
// setMonth() - A mutator for month that checks
// whether it is a valid value for
// month
public void setMonth(int monthNumber) {
 if (monthNumber <= 0 && monthNumber > 12) {
   System.out.println
           ("Fatal error - Invalid month");
   System.exit(0);
 }
 else
   month = monthString(monthNumber);
}
```

```
// setDay() - A mutator for day that checks
// whether it is a valid value for
// day
public void setDay(int day) {
 if ((day <= 0) && (day > 31)) {
   System.out.println
         ("Fatal error - Invalid day");
   System.exit(0);
 }
 else
   this.day = day;
}
```

```
// setYear() - A mutator for year that checks
 // whether it is a valid value for 
 year
 public void setYear(int year) {
   if ((year < 1000) && (year > 9999)) {
     System.out.println("Fatal error - Invalid 
  year");
     System.exit(0);
   }
   else
     this.year = year;
 }
}
```